**Guia de defeitos de impressão** Página 1 de 2

## **Guia de defeitos de impressão**

Use as configurações no menu Qualidade para ajustar a qualidade da saída impressa. Para solucionar defeitos repetidos na qualidade da impressão, pode ser necessário substituir peças ou suprimentos.

## **Menu qualidade**

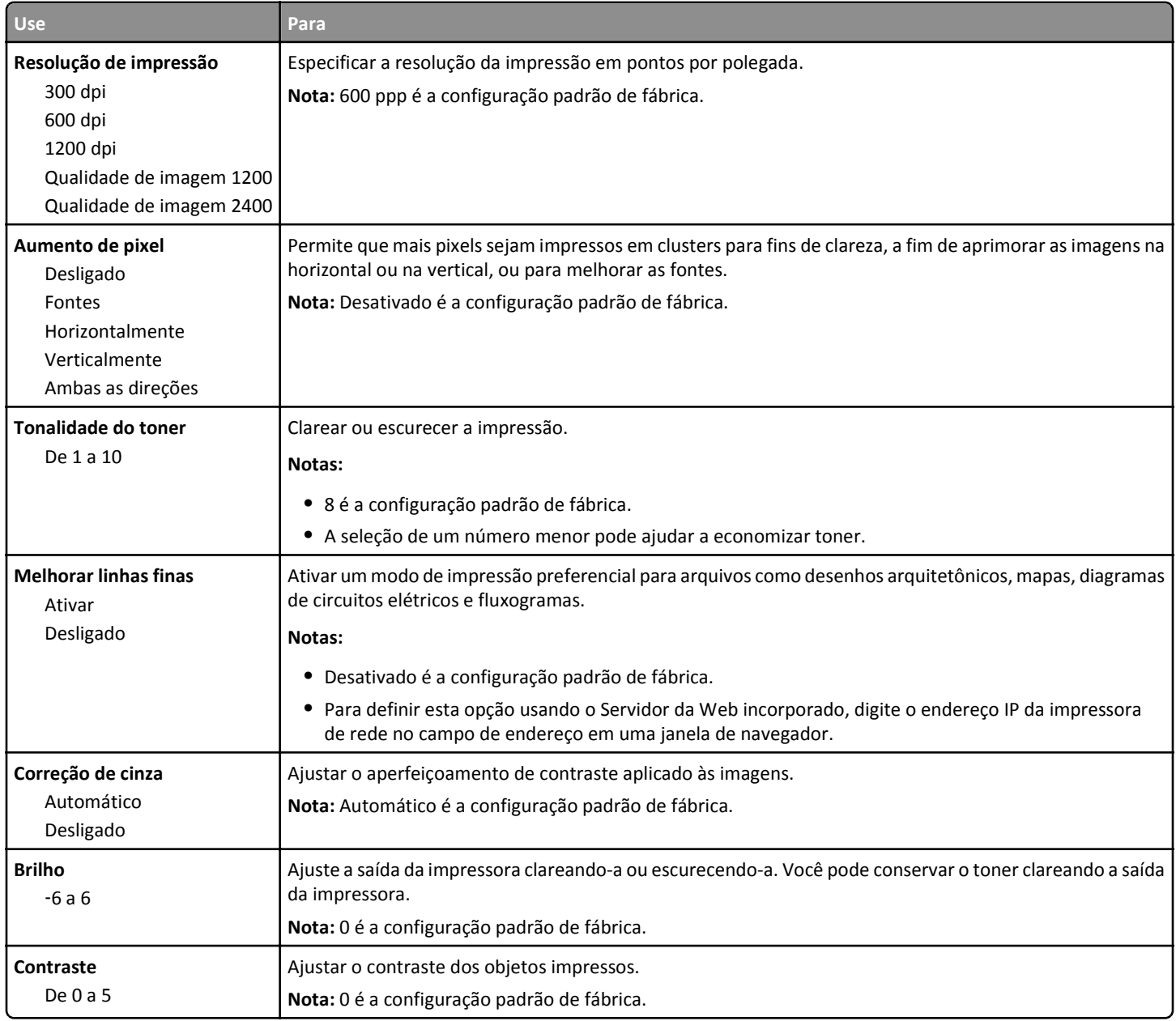

## **Identificando suprimentos ou peças de substituição**

Faça a correspondência entre um conjunto de defeitos repetitivos de um trabalho de impressão e as marcas de uma das linhas verticais. A linha que melhor corresponder aos defeitos do trabalho de impressão indica qual peça em particular está causando o defeito.

**Nota:** A unidade de criação de imagens é uma unidade substituível pelo cliente. Se o fusor precisar ser substituído, entre em contato com o suporte ao cliente em **[http://support.lexmark.com](http://support.lexmark.com/)** ou o representante de atendimento ao cliente.

**Guia de defeitos de impressão** Página 2 de 2

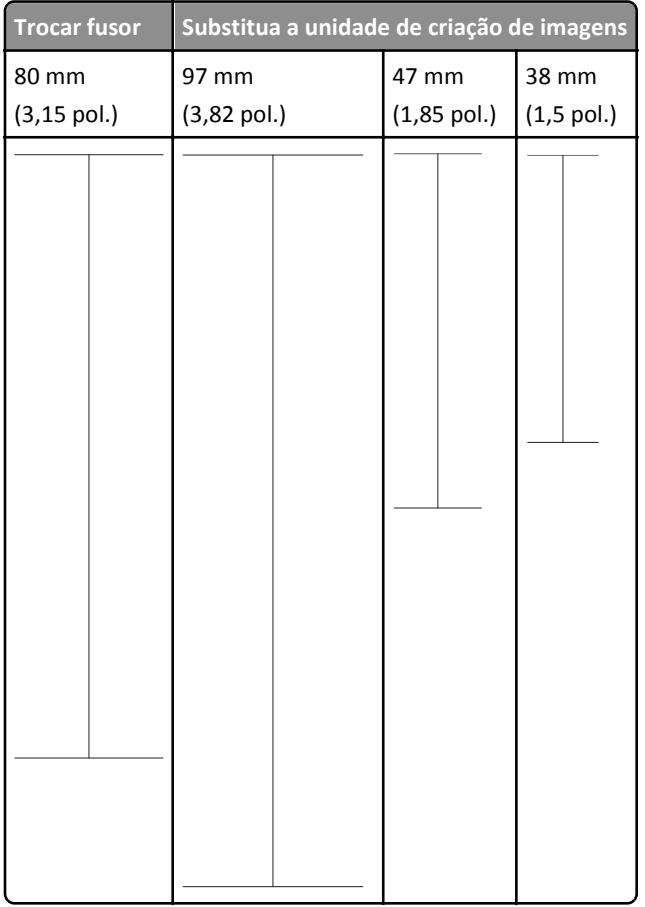